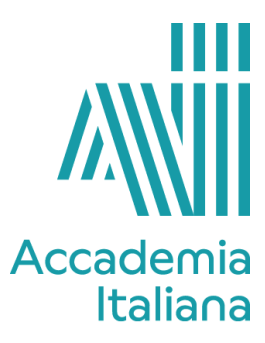

## **ACCF GDWD 490 WEB DESIGN**

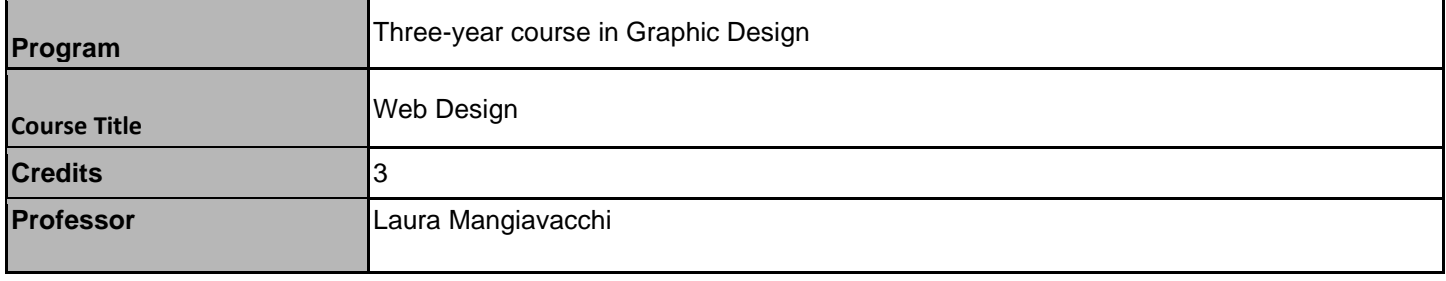

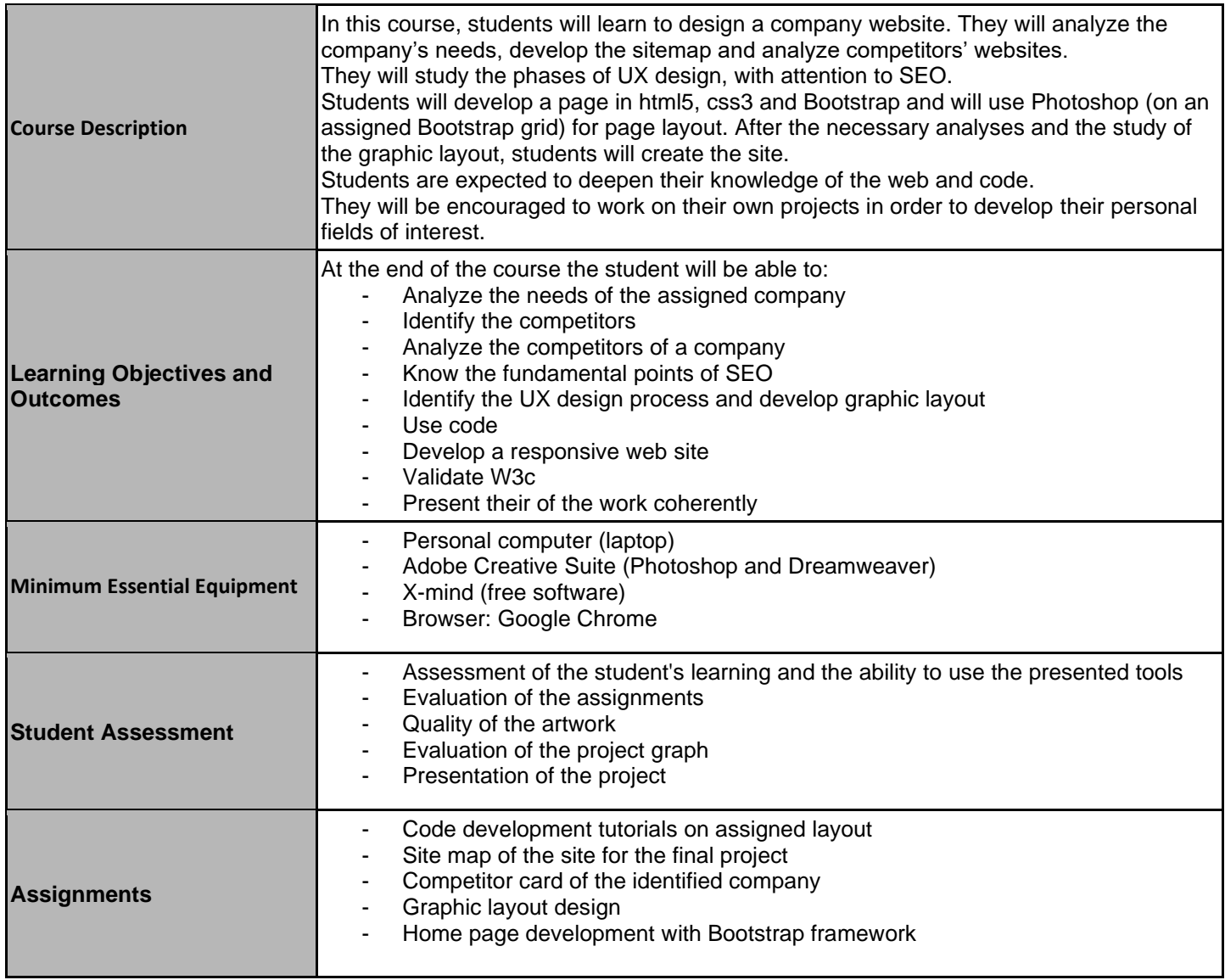

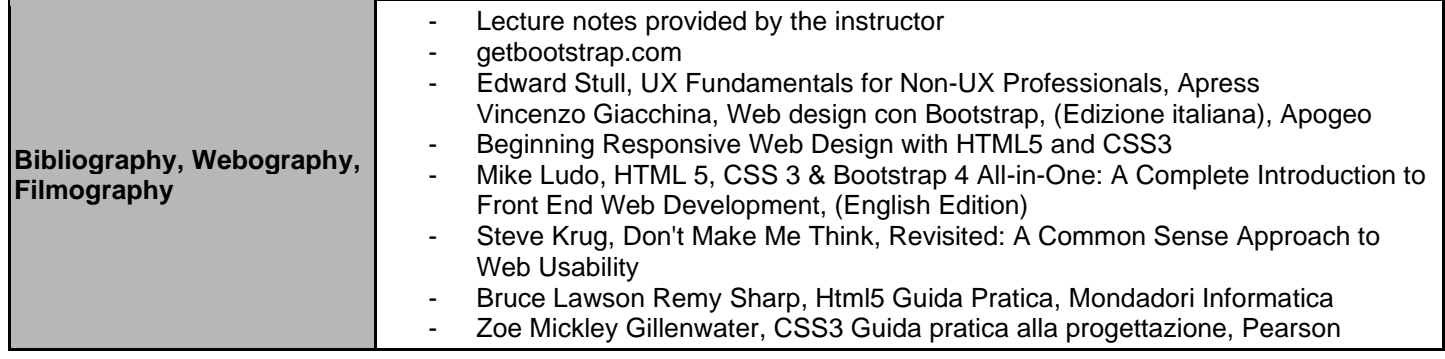

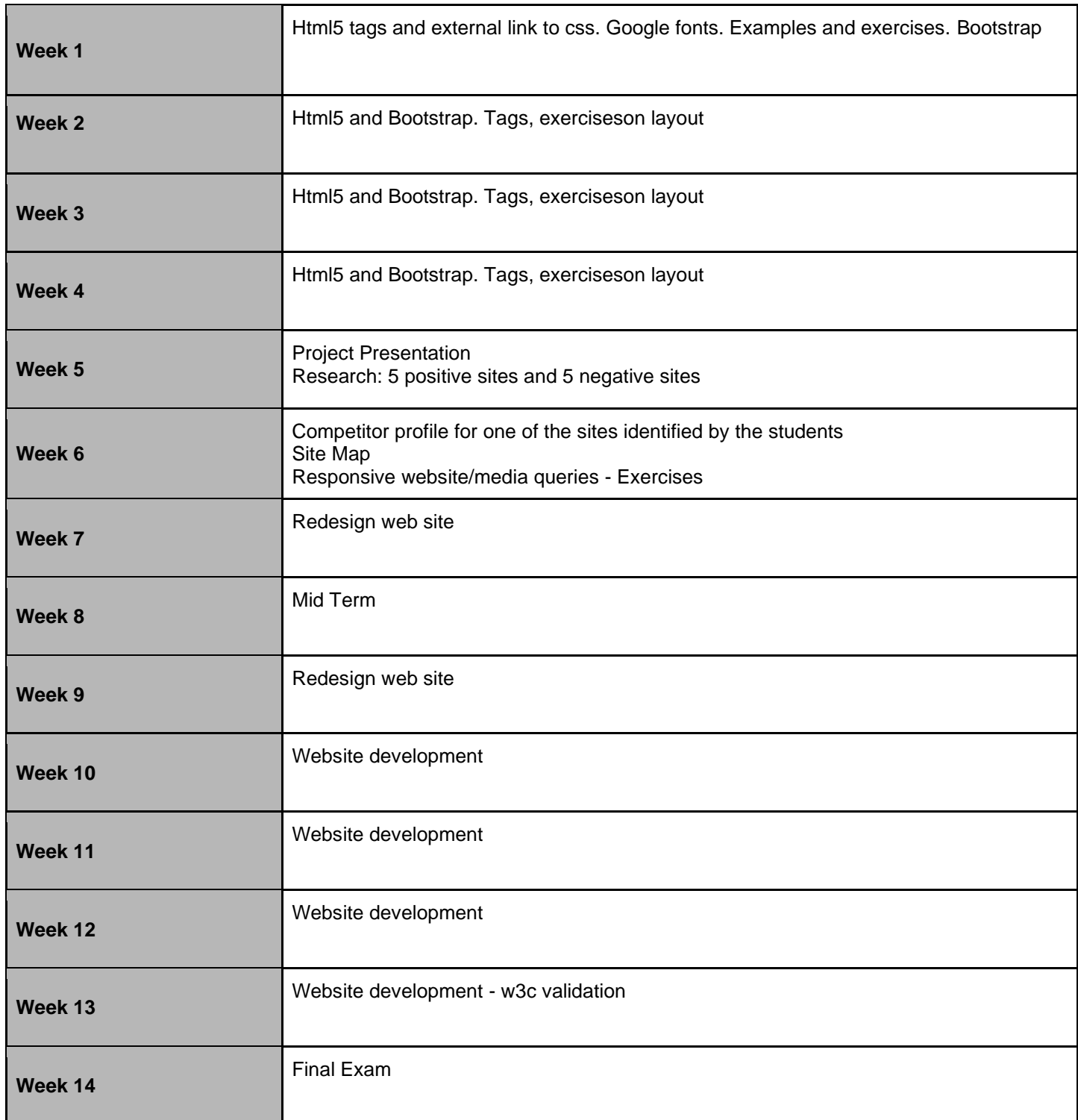